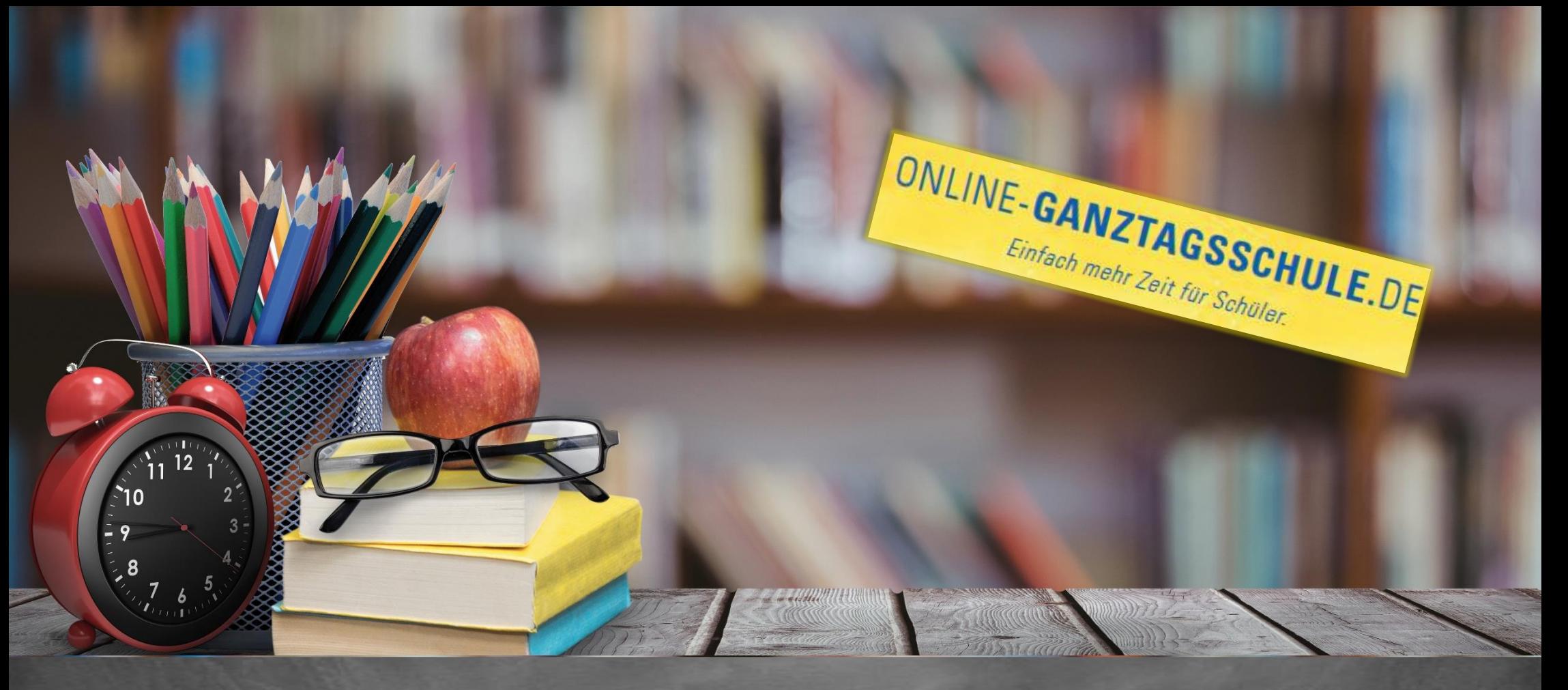

# Informationen zum Update Juni 2021

**您 Tricept** IT verbindet

[https://www.online-ganztagsschule.de](https://www.online-ganztagsschule.de/) | info@online-ganztagsschule.de

#### **Kundenzufriedenheit liegt uns sehr am Herzen**

weshalb wir bestrebt sind, Ihnen regelmäßig Updates zu bieten.

Unsere Software entwickelt sich stets weiter, um Ihnen neue Funktionen und kleinere Features bereitzustellen.

Ebenfalls ist es wichtig, dass Sie sofort über Änderungen informiert werden, weshalb wir dazu bemüht sind Ihnen durch Updateinformationen Änderungen näher zu bringen.

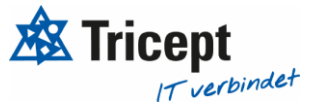

[https://www.online-ganztagsschule.de](https://www.online-ganztagsschule.de/) | info@online-ganztagsschule.de

#### Inhaltsverzeichnis

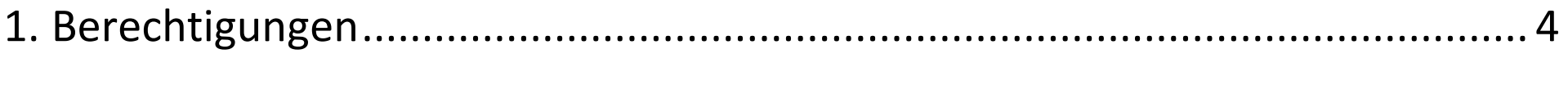

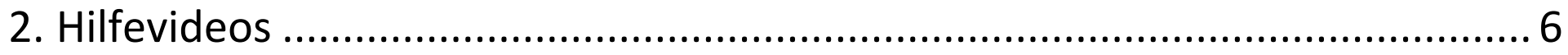

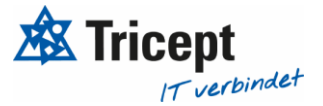

#### <span id="page-3-0"></span>1. Berechtigungen

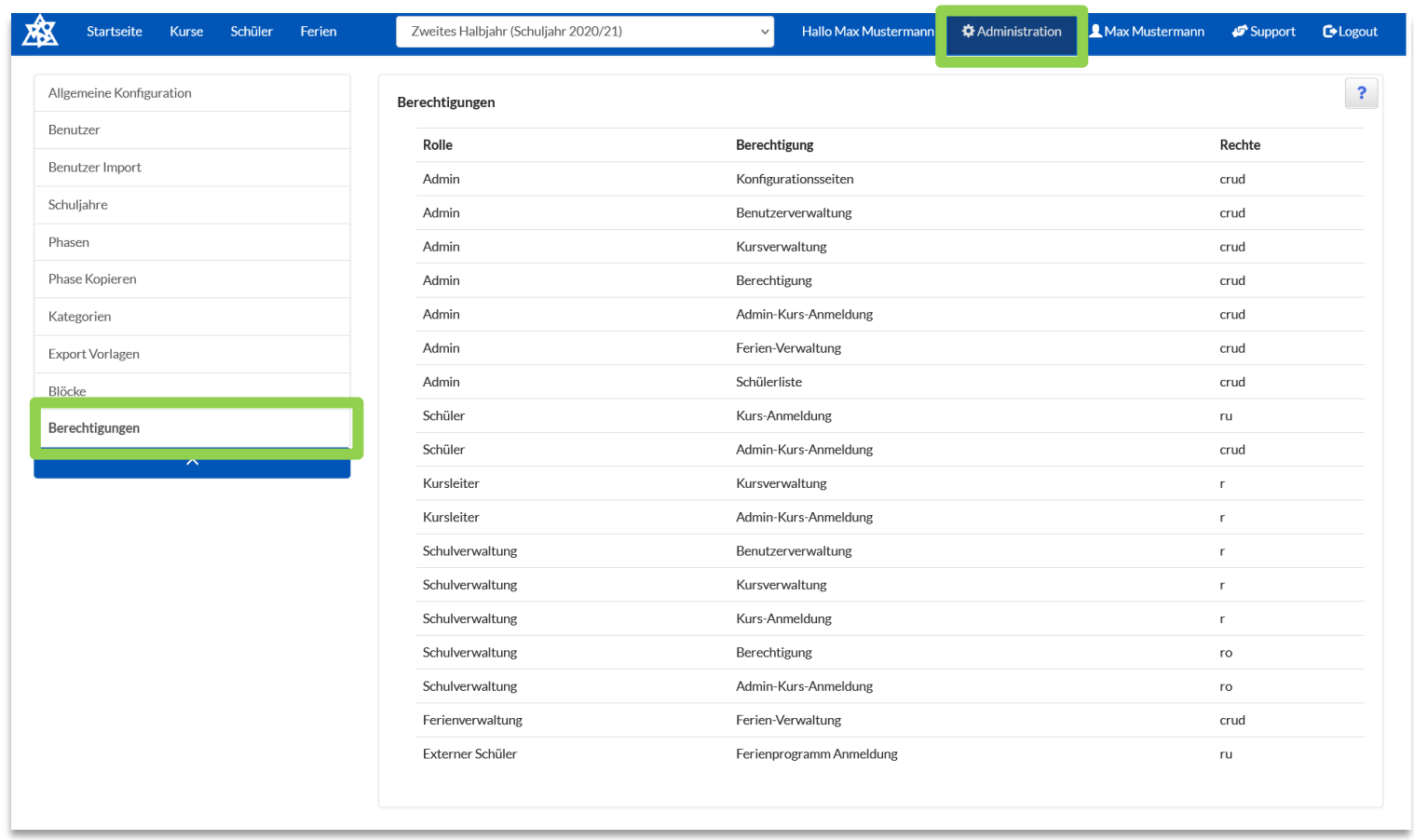

**In der Administration können Sie unter dem Menüpunkt Berechtigungen keine Änderungen mehr vornehmen, sondern lediglich die Berechtigungen einsehen.**

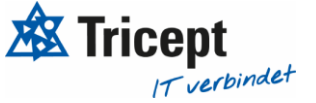

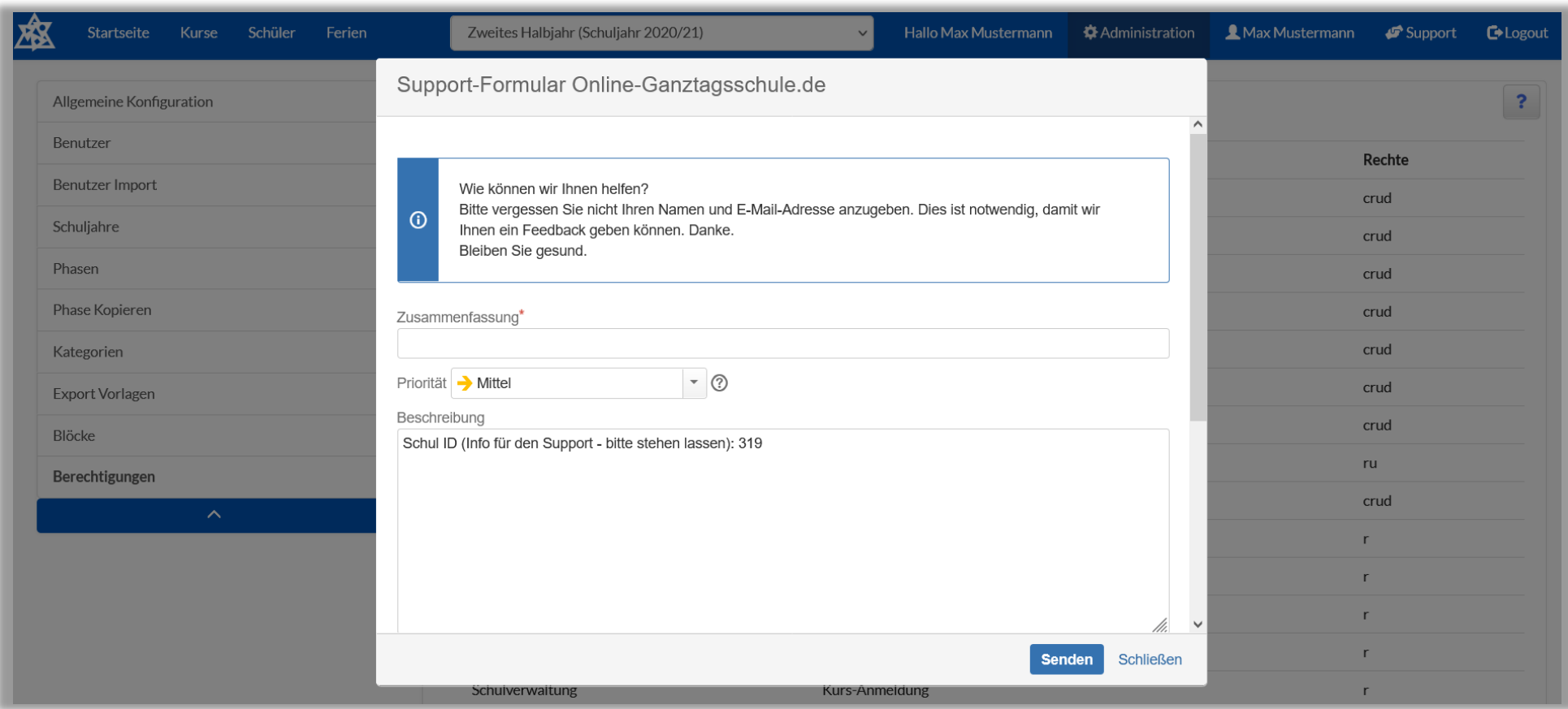

Falls Sie die Berechtigungen in Ihrer Anwendung ändern möchten, dann schicken Sie uns einfach Ihren Änderungswunsch über ein Support Formular, durch einen Klick auf den Menüpunkt (Figupport 1975), zu und wir passen Ihre Anwendung dann gerne für Sie an

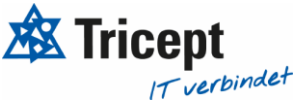

#### <span id="page-5-0"></span>2. Hilfevideos

**Neben unseren Hilfetexten, haben Sie jetzt auch die Möglichkeit unsere Hilfevideos bei Fragen und Hilfe anzuschauen. Die Hilfevideos werden nach und nach gedreht und erscheinen in den unterschiedlichen Menüpunkten in Ihrer Anwendung**

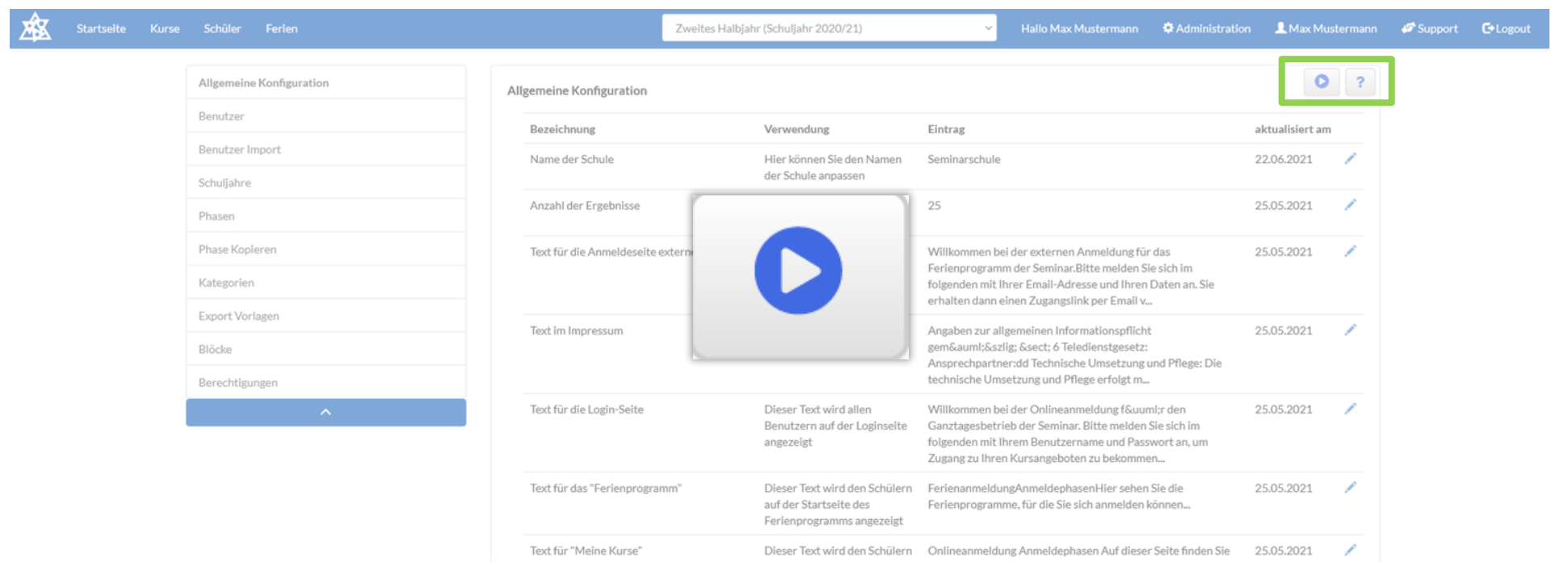

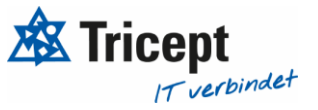

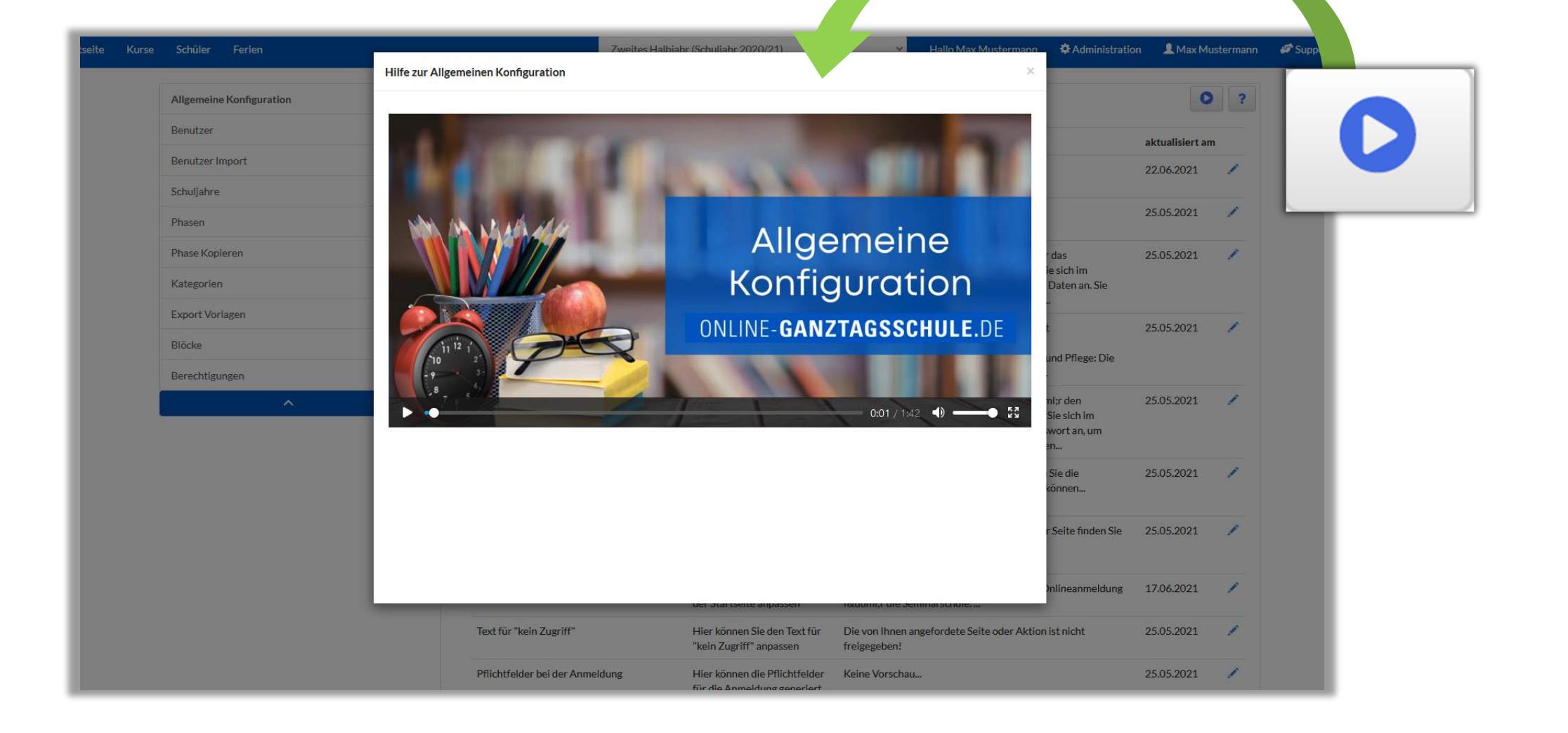

# Ihr ONLINE-GANZTAGSSCHULE Team

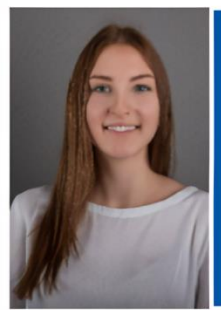

**Celine Stock DHBW Studentin** Wirtschaftsinformatik

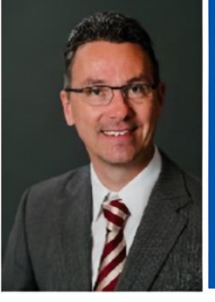

**Markus Bechert Senior Consultant** 

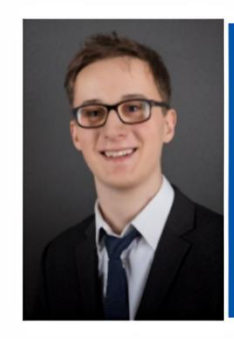

**Max Petershans** 

**DHBW Student Informatik** 

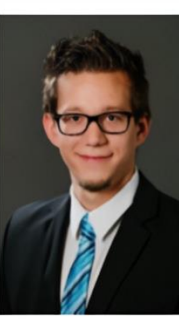

**Tobias Maxham Senior Software Engineer** 

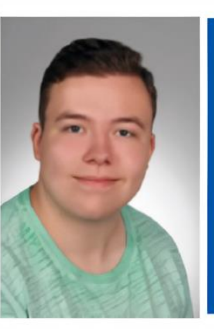

**Tobias Windmann** Auszubildender Kaufmann für IT-Systemmanagement

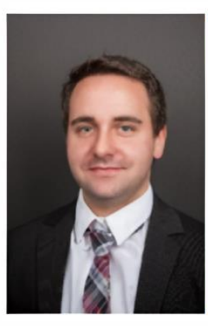

**Sven Antwertinger Professional Software** 

Engineer

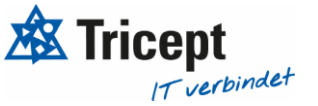